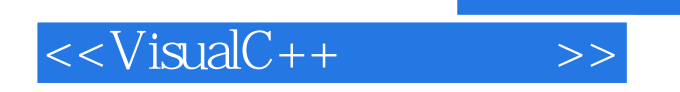

 $<<\nVisualC++$ 

- 13 ISBN 9787111261407
- 10 ISBN 7111261402

出版时间:2009-3

页数:722

PDF

更多资源请访问:http://www.tushu007.com

, tushu007.com

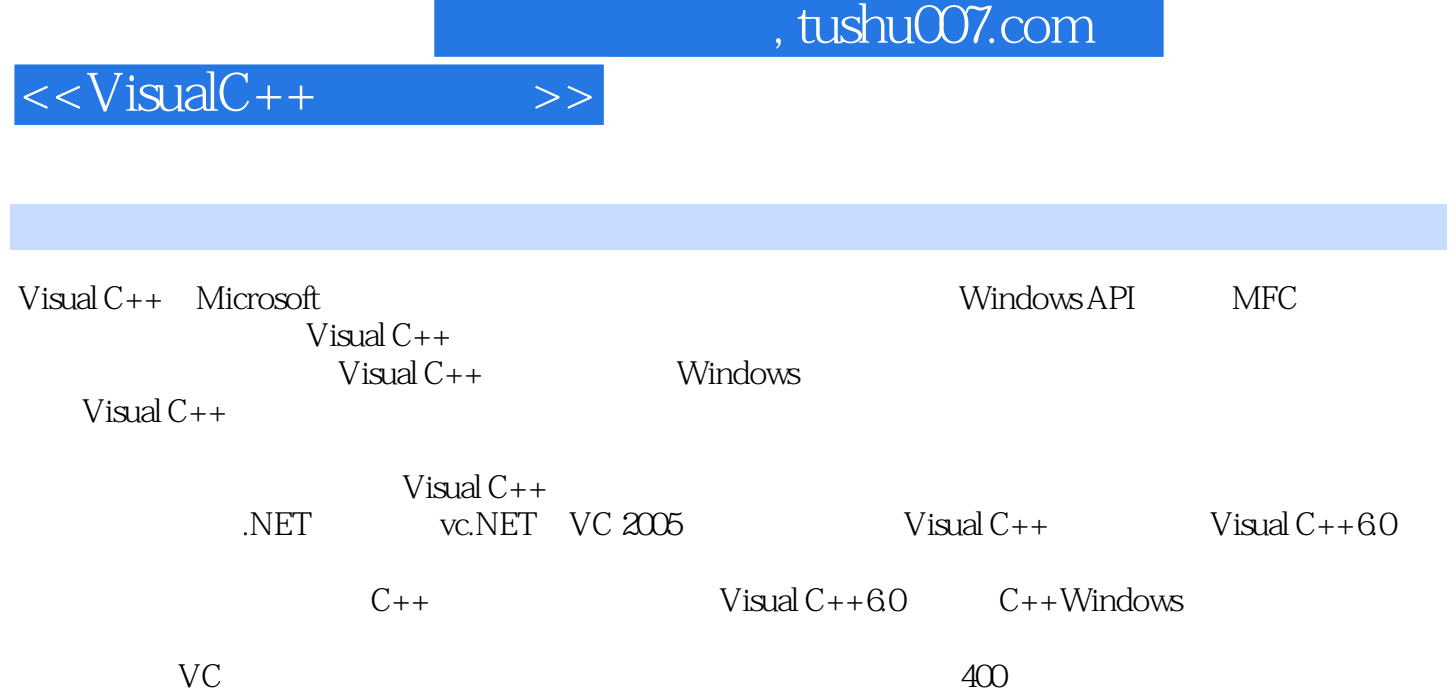

 $Vc$ 

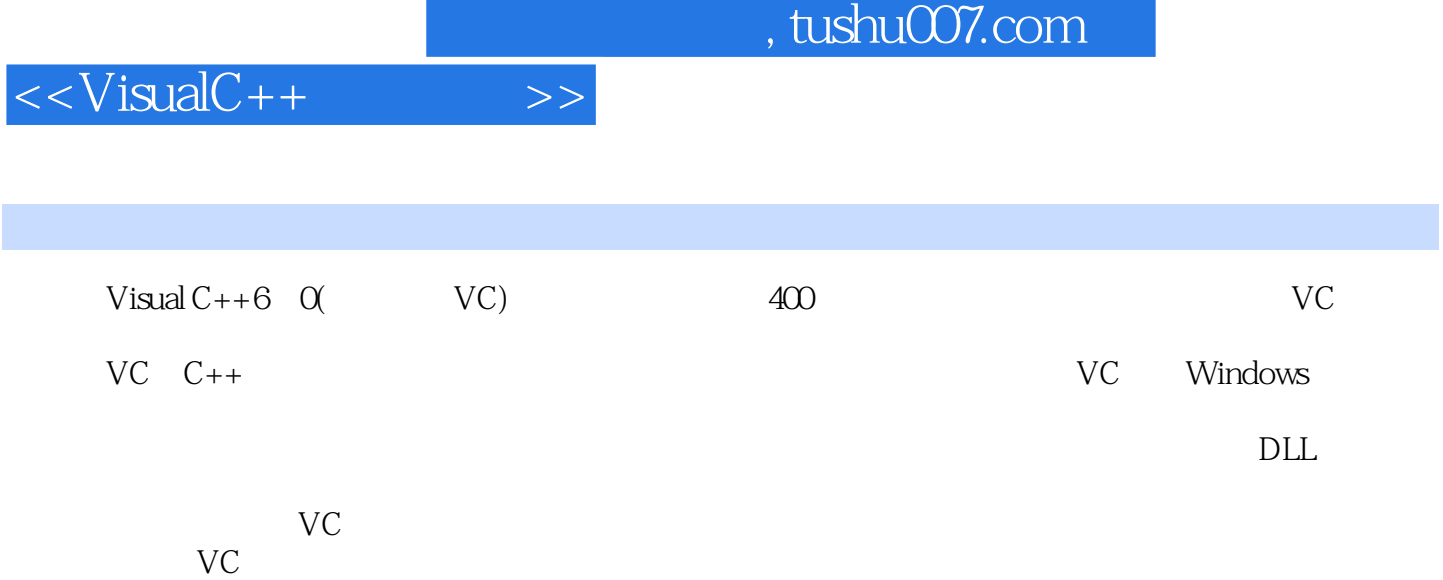

VC<br>VC

本书适用于VC程序设计的初、中级读者,同时也可作为VC工程开发的参考手册和速查手册。

 $,$  tushu007.com

## $<<\nVisualC++$

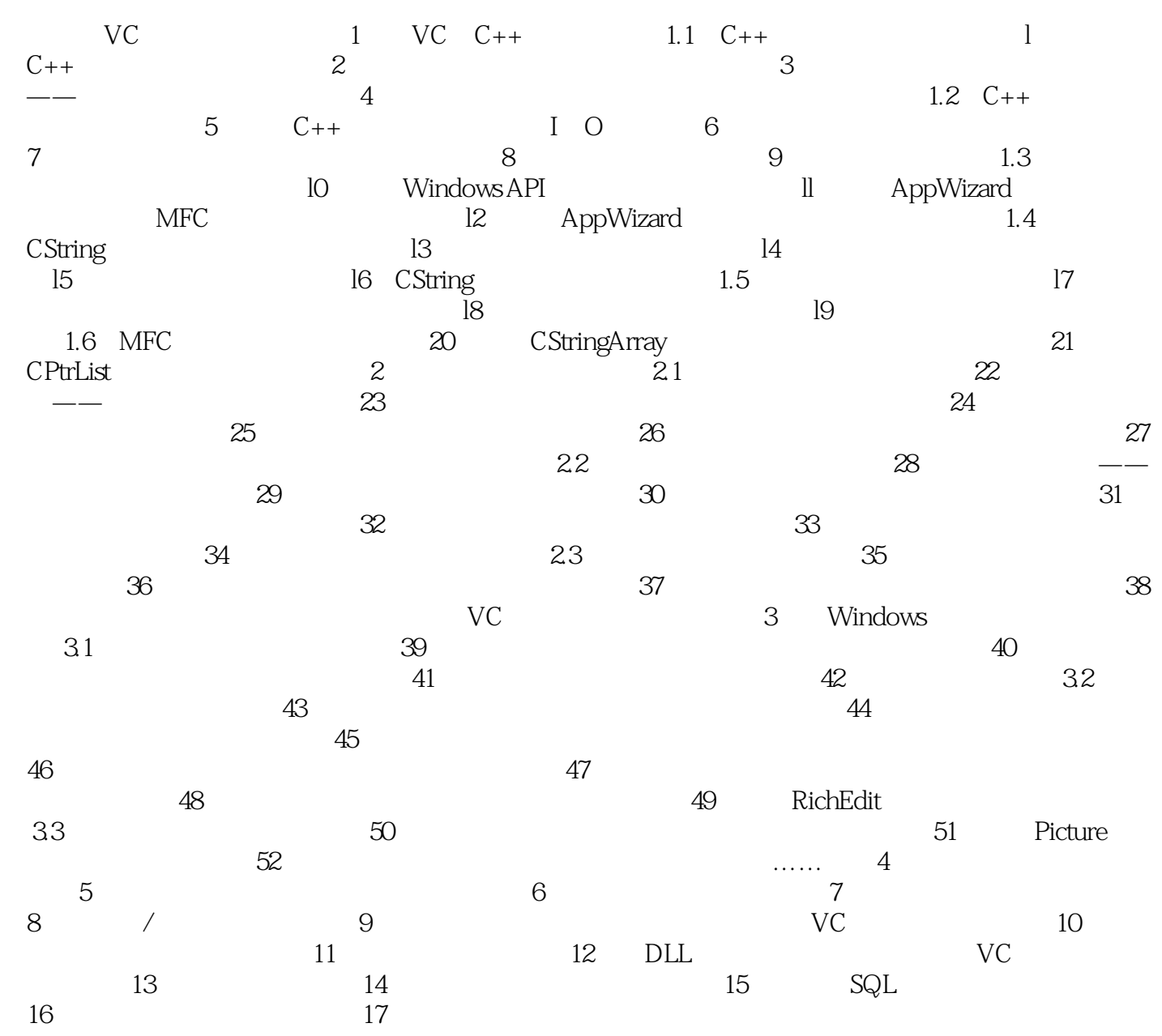

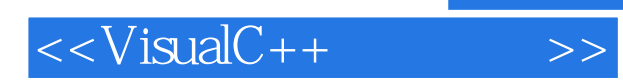

 $,$  tushu007.com

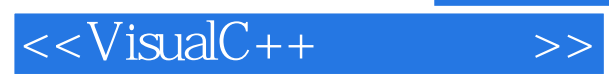

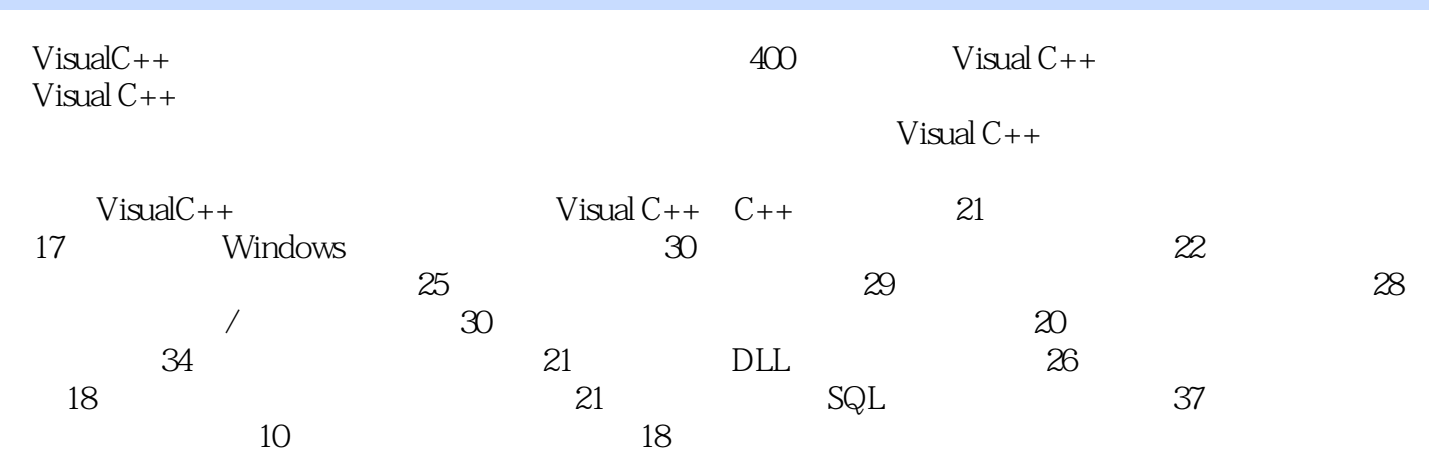

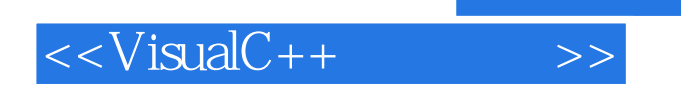

 $,$  tushu007.com

本站所提供下载的PDF图书仅提供预览和简介,请支持正版图书。

更多资源请访问:http://www.tushu007.com